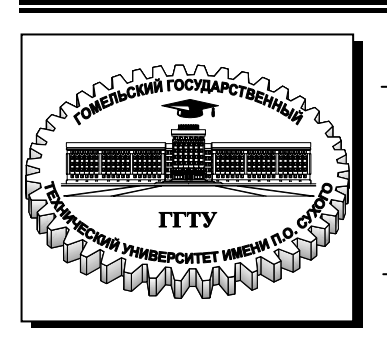

**Министерство образования Республики Беларусь**

**Учреждение образования «Гомельский государственный технический университет имени П. О. Сухого»** 

 **Кафедра «Промышленная электроника»**

# **В. А. Карпов**, **О. М. Ростокина ПРЕОБРАЗОВАТЕЛЬНАЯ ТЕХНИКА**

**Лабораторный практикум по одноименному курсу для студентов специальности 1-36 04 02 «Промышленная электроника» дневной и заочной форм обучения В трех частях**

**Часть 2**

**Гомель 2009** 

#### *Рекомендовано научно-методическим советом факультета автоматизированных и информационных систем ГГТУ им. П. О. Сухого* (*протокол № 1от 24.09.2008 г.*)

Рецензент: канд. техн. наук, доц. каф. «Автоматизированный электропривод» *В*. *В*. *Логвин*

#### **Карпов, В. А.**

К26

Преобразовательная техника : лаборатор. практикум по одноим. курсу для студентов специальности 1-36 04 02 «Промышленная электроника» днев. и заоч. форм обучения. В 3 ч. Ч. 2. / В. А. Карпов, О. М. Ростокина. – Гомель : ГГТУ им. П. О. Сухого, 2009. – 27 с. – Систем. требования: PC не ниже Intel Celeron 300 МГц ; 32 Mb RAM ; свободное место на HDD 16 Mb ; Windows 98 и выше ; Adobe Acrobat Reader. – Режим доступа: http://lib.gstu.local. – Загл. с титул. экрана.

Приведены основные теоретические сведения и задания, необходимые для выполнения лабораторных работ.

Для студентов специальности 1-36 04 02 «Промышленная электроника» дневной и заочной форм обучения.

> **УДК 621.314.2(075.8) ББК 32.85я73**

© Учреждение образования «Гомельский государственный технический университет имени П. О. Сухого», 2009

## **СОДЕРЖАНИЕ**

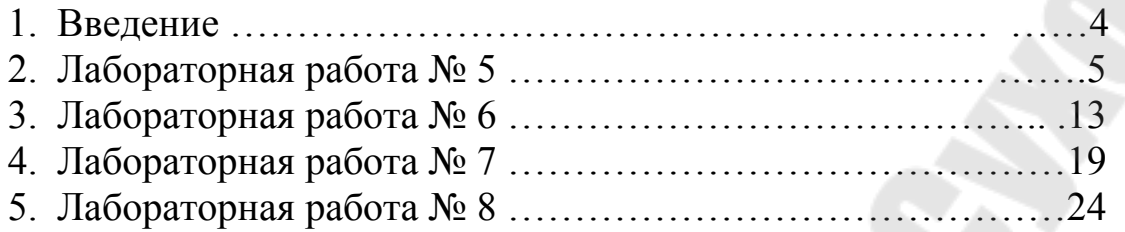

#### **Введение**

Настоящий лабораторный практикум предназначен для практического освоения дисциплины «Преобразовательная техника» и содержит четыре лабораторные работы с основными теоретическими сведениями по теме лабораторной работы, ходом ее выполнения и вопросами, позволяющими контролировать степень усвоения материала.

Практическое пособие соответствует рабочей программе «Преобразовательная техника», лекционному курсу и позволит лучше освоить данную дисциплину.

#### **ЛАБОРАТОРНАЯ РАБОТА № 5 ИССЛЕДОВАНИЕ ЧАСТОТНО-ИЗБИРАТЕЛЬНЫХ УСИЛИТЕЛЕЙ С ИСПОЛЬЗОВАНИЕМ ПОСЛЕДОВАТЕЛЬНО-ПАРАЛЛЕЛЬНЫХ ЦЕПЕЙ**

Цель работы: исследовать частотные свойства моста Вина и частотно-избирательного усилителя на мосте Вина.

#### **ТЕОРЕТИЧЕСКИЕ СВЕДЕНИЯ**

В любой электрической цепи связь между входными и выходными сигналами выражается в операторной форме в виде передаточной функции:

$$
W(p) = \frac{U_{\text{BbIX}}(p)}{U_{\text{BX}}(p)} = \frac{B(p)}{A(p)} = \frac{b_0 + b_1 p + b_2 p^2 + \dots + b_m p^m}{a_0 + a_1 p + a_2 p^2 + \dots + a_n p^n}
$$

где *m* ≤ *n*,  $b_0$  ÷  $b_m$ ,  $a_0$  ÷  $a_n$  – коэффициенты, определяемые па раметрами электрической цепи. Многочлен А(р) передаточной функции W(p) и уравнение  $A(p) = 0$  называется характеристическим. Корни характеристического уравнения называются полюсами передаточной функции (или просто полюсами). Применительно к электрическим цепям, описываемым передаточными функциями второй степени, которые принято называть звеньями второго порядка, характеристическое уравнение имеет вид:

$$
a_0 + a_1 p + a_2 p^2 = 0
$$

Полюсы звена определяются следующим соотношением:

$$
p_{1,2} = -\frac{a_1}{2a_0} \pm j \sqrt{\frac{a_0}{a_2} - \left(\frac{a_1}{2a_2}\right)^2}
$$

Если полюсы комплексно-сопряженные, то звенья второго порядка называются активными. Такие полюсы имеют одинаковые частоты и добротности, определяемые следующим образом:

$$
\omega_{\rm p} = \sqrt{\frac{a_0}{a_2}}\,,\tag{1}
$$

$$
Q_{\rm p} = \frac{\sqrt{a_0 a_2}}{a_1}.
$$
 (2)

Как правило частота  $\omega_{\rm p}$  и добротность  $\mathcal{Q}_{\rm p}$  совпадают с резонансной частотой и добротностью электрической схемы.

Передаточная функция частотно-избирательной (селективной) цепи имеет следующий вид:

$$
W(p) = \frac{b_1 p}{a_0 + a_1 p + a_2 p^2}.
$$

Амплитудно-частотная характеристика (АЧХ) селективной цепи имеет вид, представленный на рисунке 1.

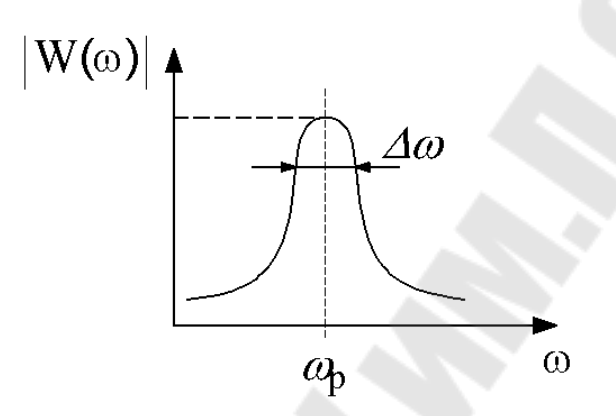

*Рис. 1*. АЧХ частотно-избирательного (селективного) усилителя

Она имеет максимум на частоте резонанса  $\omega_{\rm p}$ . Селективная цепь, обеспечивающая на частоте резонанса усиление сигнала, называется селективным усилителем. Полосой усиления селективного усилителя считается полоса  $\Delta\omega$ , определяемая по ослаблению коэффициента усиления на резонансной частоте в  $\sqrt{2}$  раз. Добротностью селективного усилителя называется отношение резонансной частоты к полосе усиления. Резонансная частота и добротность селективного усилителя всегда равны частоте и добротности его полюсов  $\omega_0 = \omega_{\rm p}$ , *Q*<sup>0</sup> = *Q*<sup>p</sup> . Это дает возможность определять частоту и добротность селективного усилителя по коэффициенту передаточной функции (коэффициенту характеристического уравнения): формулы (1), (2) [1].

На рисунке 2 представлена электрическая схема пассивной последовательно-параллельной RC-цепи. При условии, что  $R_1 = R_2 = R$ ,  $C_1 = C_2 = C$ , ее передаточная функция имеет вид:

$$
W(p) = \frac{pT}{1 + 3pT + p^2T^2},
$$

где *T* = *RC* . Используя соотношения (1), (2), можно найти резонансную частоту и добротность, которые имеют следующий вид

 $\omega_0 = \frac{1}{T}, Q = \frac{1}{3}$ .

Коэффициент усиления данной цепи на частоте резонанса равен  $W(\omega_0) = \frac{1}{3}$ .

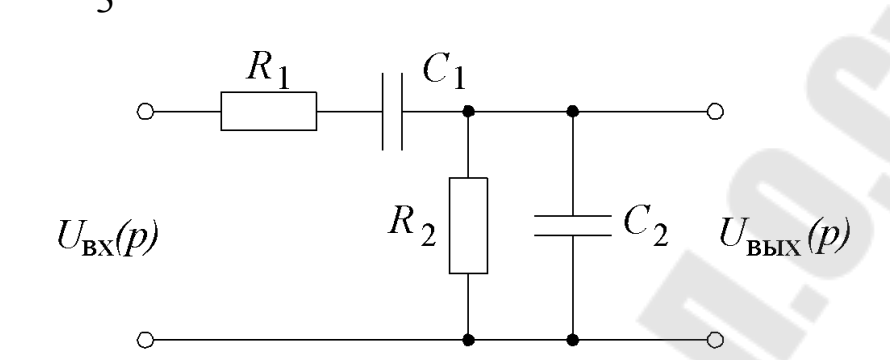

Рис. 2. Активная электрическая схема с использованием последовательно-параллельной RC-цепи.

Для получения больших коэффициентов усиления и добротности используют активные электрические цепи, одна из которых собрана с использованием цепи, представленной на рисунке 2, дана на рисунке 3.

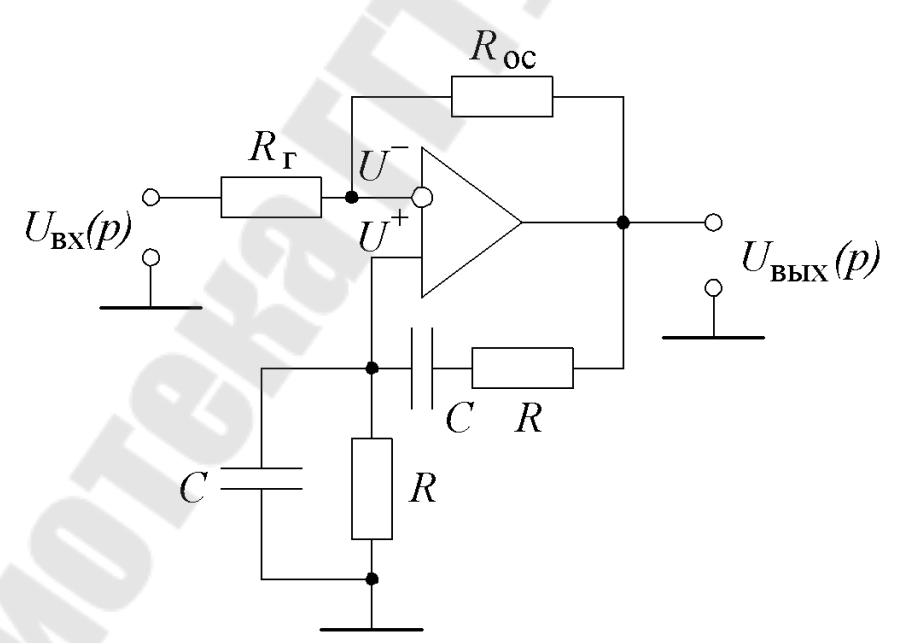

Рис. 3. Активная электрическая схема с использованием последовательно-параллельной RC-цепи.

Для получения передаточной функции воспользуемся соотношением  $U^+ = U^-$  (напряжения на входах операционного усилителя одинаковы, так как он имеет чрезвычайно высокий коэффициент усиления). Тогда

$$
U^+ = -U_{\text{BbIX}} \frac{pT}{1 + 3pT + p^2T^2},
$$
  

$$
U^- = U_{\text{BX}} \frac{R_{\text{II}}}{R_{\text{I}}} - U_{\text{BbIX}} \frac{R_{\text{II}}}{R_{\text{I}}},
$$

где  $R_{\Pi} = \frac{R_{\Pi}R_{\Pi}C}{R_{\Pi}+R_{\Omega}C}$ . Приравняв полученные выражения, можем

получить передаточную функцию:

$$
W(p) = \frac{U_{\text{BUX}}(p)}{U_{\text{BX}}(p)} = \frac{R_2}{R_1} \cdot \frac{1 + 3pT + p^2T^2}{1 + \left(3 - \frac{R_2}{R_{II}}\right)pT + p^2T^2}.
$$

С учетом этого и соотношений (1), (2)

$$
\omega_0 = \frac{1}{T},
$$
  
\n
$$
Q = \frac{1}{2 - \frac{R_{\rm OC}}{R_{\rm F}}},
$$
  
\n
$$
W(\omega_0) = \frac{3}{2 - \frac{R_{\rm OC}}{R_{\rm F}}}
$$

Из полученных выражений видно, что добротность и коэффициент усиления полностью определяются отношением сопротивлений  $R_{\text{OC}}/R_{\Gamma}$ . Например, задаваясь коэффициентом усиления  $W(\omega_0)$ =10 из последней формулы находим отношение  $R_{\text{OC}}/R_{\text{F}} = 1.7$ . Тогда добротность  $Q = 3,3$ . Задаваясь же добротностью  $Q = 10$ , получим отношение  $R_{\text{OC}}/R_F = 1.9$ ,  $W(\omega_0) = 30$ . Недостатком такой схемы является невозможность отдельной регулировки добротности и коэффициента передачи. Кроме того, для регулировки частоты резонанса  $\omega_0$  требуется одновременно изменять значение сопротивлений R или емкостей С.

#### **МЕТОДИКА ПРОВЕДЕНИЯ ЭКСПЕРИМЕНТА**

Добротность определяется отношением частоты настройки к полосе пропускания частотно-избирательной цепи (ЧИЦ). На частоте настройки ЧИЦ на мосте Вина имеет максимальный коэффициент передачи и вносит нулевой фазовый сдвиг. Поэтому для грубого определения частоты настройки достаточно подать на вход ЧИЦ синусоидальный сигнал постоянной амплитуды и установить частоту этого сигнала такой, чтобы амплитуда выходного синусоидального напряжения ЧИЦ была максимальной. При исследовании активной ЧИЦ необходимо следить за тем, чтобы при изменении частоты входного сигнала амплитуда выходного сигнала усилителя не превышала номинального значения (10В), при необходимости изменяя амплитуду входного сигнала. Более точно определить частоту настройки можно по нулевому фазовому сдвигу между входным и выходным сигналами ЧИЦ. Частоты нижней и верхней границ полосы пропускания соответствуют уменьшению амплитуды выходного сигнала ЧИЦ в  $\sqrt{2}$  раза.

#### **ИСПОЛЬЗУЕМЫЕ ПРИБОРЫ И ОБОРУДОВАНИЕ**

- 1. Лабораторный источник напряжений ±15В.
- 2. Макет лабораторного стенда «Частотно-избирательные цепи» по ПТ.
- 3. Осциллограф С1-83 (С1-93) с двумя шнурами.
- 4. Генератор Г3-118 со шнуром.
- 5. Вольтметр В7-37 со шнуром.
- 6. Соединительные провода (6 шт.).

#### **ПОРЯДОК ВЫПОЛНЕНИЯ РАБОТЫ**

#### 1. ПОДГОТОВКА К ИССЛЕДОВАНИЯМ

- 1.1. Зарисовать в отчет схемы моста Вина и избирательного усилителя на мосте Вина.
- 1.2. Измерить и указать на рисунках номиналы элементов.
- 2. ЭКСПЕРИМЕНТАЛЬНОЕ ОПРЕДЕЛЕНИЕ ДОБРОТНОСТИ МОСТА ВИНА (рис. 3)
	- 2.1. Включить внешний генератор и подать на вход моста Вина гармонический сигнал. Контролировать входной сигнал первым каналом осциллографа, а вторым каналом – выходной.
- 2.2. Изменяя частоту входного сигнала и наблюдая за изменениями в выходном сигнале цепи, ориентировочно определить частоту настройки частотно-избирательной цепи по максимуму амплитуды выходного сигнала.
- 2.3. Уточнить значение частоты настройки, найдя частоту, на которой фазовый сдвиг между входным и выходным сигналами равен нулю.
- 2.4. Определить частоты  $\omega_{-0,7}$  и  $\omega_{+0,7}$ , на которых амплитуда выходного сигнала цепи изменяется в  $1/\sqrt{2}$  ( $\approx 0.7$ ) раза по отношению к амплитуде этого сигнала на частоте настройки ω0.

Рассчитать добротность Q ( $Q = \frac{\omega_0}{H_\omega}$ , где полоса пропускания  $\Pi_{\omega}$  = 2 ·  $\Delta \omega_{0,7} = \omega_{+0,7}$  – $\omega_{-0,7}$ ). Результаты исследований оформить в виде таблицы:

*Таблица*

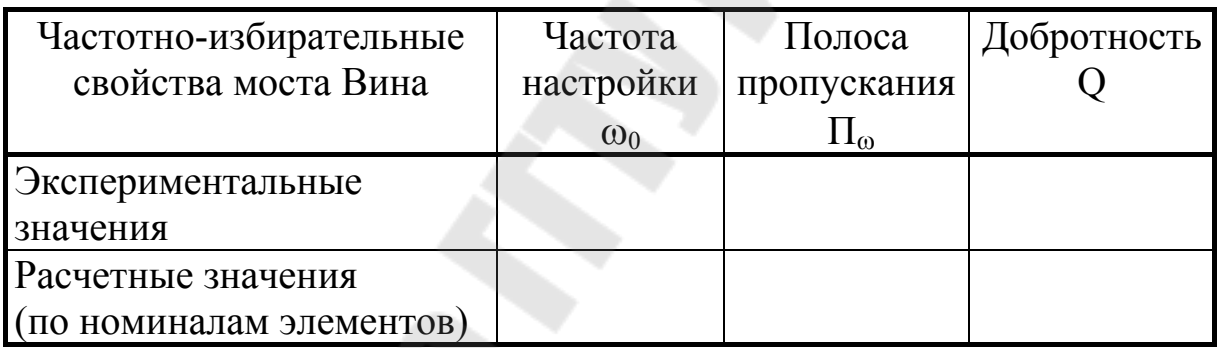

- 3. ЭКСПЕРИМЕНТАЛЬНОЕ ОПРЕДЕЛЕНИЕ ДОБРОТНОСТИ ЧАСТОТНО-ИЗБИРАТЕЛЬНОГО УСИЛИТЕЛЯ НА МОСТЕ ВИНА
	- 3.1. Подать напряжения ±15В от лабораторного блока питания на планшет. Повторить проведенные исследования (п.п.2.1.÷2.6.) для активной ЧИЦ (точное значение частоты настройки активной ЧИЦ будет при 180°-ом фазовом сдвиге между входным и выходным сигналами). Амплитуду входного сигнала активной ЧИЦ следует подобрать перед измерениями такой, чтобы ИУПТ не входил в насыщение на частоте настройки.

#### 4. ЭКСПЕРИМЕНТАЛЬНОЕ ИССЛЕДОВАНИЕ ДИНАМИЧЕСКИХ СВОЙСТВ МОСТА ВИНА И ЧАСТОТНО-ИЗБИРАТЕЛЬНОГО УСИЛИТЕЛЯ НА МОСТЕ ВИНА

Динамические свойства частотно-избирательных цепей оцениваются по их реакции на скачек синусоидального сигнала. Для проведения таких исследований в лабораторной работе используется схема коммутатора периодических сигналов (расположена в верхней части планшета). Выход «к осциллографу» этой схемы нужно подключить к первому каналу осциллографа и к выходу внешнего генератора синусоидального сигнала. Сигнал с выхода «синхронизация» схемы следует подать на вход внешней синхронизации осциллографа и установить переключатель осциллографа в режим работы с внешней синхронизацией. На вход пассивной избирательной цепи с выхода формирователя необходимо подать пачки синусоиды, частота которой соответствует частоте настройки исследуемой ЧИЦ, зарисовать осциллограмму реакции ЧИЦ на скачёк синусоидального сигнала; из осциллограммы по огибающей определить эквивалентную постоянную времени Тэ цепи и указать в отчете. Провести аналогичные исследования с активной ЧИЦ.

#### СОДЕРЖАНИЕ ОТЧЕТА

Наименование и номер работы. Цель работы. Схемы моста Вина и неинвертирующего частотно-избирательного усилителя на мосте Вина с номиналами, экспериментально найденные значения частот настроек, добротностей, диаграммы реакции на скачек синусоиды, эквивалентные постоянные времени по огибающей.

#### КОНТРОЛЬНЫЕ ВОПРОСЫ

- 1. Мост Вина: схема, коэффициент передачи, АЧХ, ФЧХ.
- 2. Экспериментальное определение частоты настройки (грубое и точное), полосы пропускания, добротности и коэффициента перенастройки частоте исследованных частотнодачи Ha избирательных цепей.
- 3. Частотно-избирательный усилитель на мосте Вина: схема, коэффициент передачи, АЧХ, ФЧХ, нормированный коэффициент передачи избирательной цепи; формулы расчета частоты настройки, добротности и коэффициента усиления на частоте настройки через номиналы

4. Динамические свойства моста Вина и частотно-избирательного усилителя на основе моста Вина: реакция на скачек синусоиды и экспериментальное определение эквивалентной постоянной времени.

#### **ЛИТЕРАТУРА**

- 1. Масленников В.В., Сироткин А.П. Избирательные RC-усилители. – М.: Энергия, 1980. – 216 с., ил.
- 2. Абаринов Е.Г. // Анализ и расчёт частотно-избирательных цепей и активных фильтров с помощью относительной расстройки. (М/ук № 1626).

#### **ЛАБОРАТОРНАЯ РАБОТА № 6 ИССЛЕДОВАНИЕ ЧАСТОТНО-ИЗБИРАТЕЛЬНЫХ ЦЕПЕЙ НА Т-МОСТЕ**

Цель работы: исследовать частотные свойства Т-моста и частотно-избирательного усилителя на его основе.

#### **ТЕОРЕТИЧЕСКИЕ СВЕДЕНИЯ**

Согласно [1] звено второго порядка, описываемое передаточной функцией

$$
W(p) = \frac{a_0 + b_1 p + a_2 p^2}{a_0 + a_1 p + a_2 p^2},
$$

при выполнении условия  $b_1 < a_1$  называется режекторным. Звено обеспечивает максимальное ослабление сигнала на частоте 2  $a_0 = \omega_p = \sqrt{\frac{a_0}{a_0}}$  $\omega_0 = \omega_p = \sqrt{\frac{a_0}{a_0}}$ . Если частота нуля  $\omega_0$  не совпадает с частотой полюса  $\omega_{\rm p}$ , то АЧХ звена имеет максимум и минимум. Примерная АЧХ таких звеньев, называемых селективно-режекторными, приведена на рисунке 1.

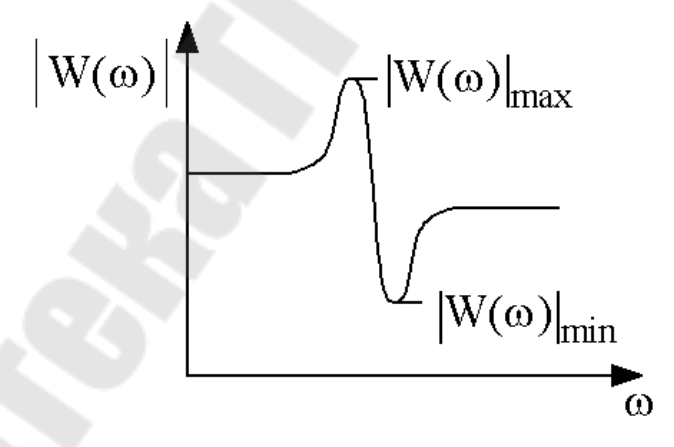

*Рис. 1*. Амплитудно-частотная характеристика селективнорежекторного фильтра

На рисунке 2 приведена электрическая схема Т-образной цепи. Ее передаточная функция имеет вид

$$
W(p) = \frac{1 + 2pT_1 + p^2T_1T}{1 + p(2T_1 + T) + p^2T_1T},
$$

где  $T_1 = R_1 C$ ,  $T = RC$ . С учетом отмеченного ранее, частота и добротность этой цепи описываются следующими соотношениями:

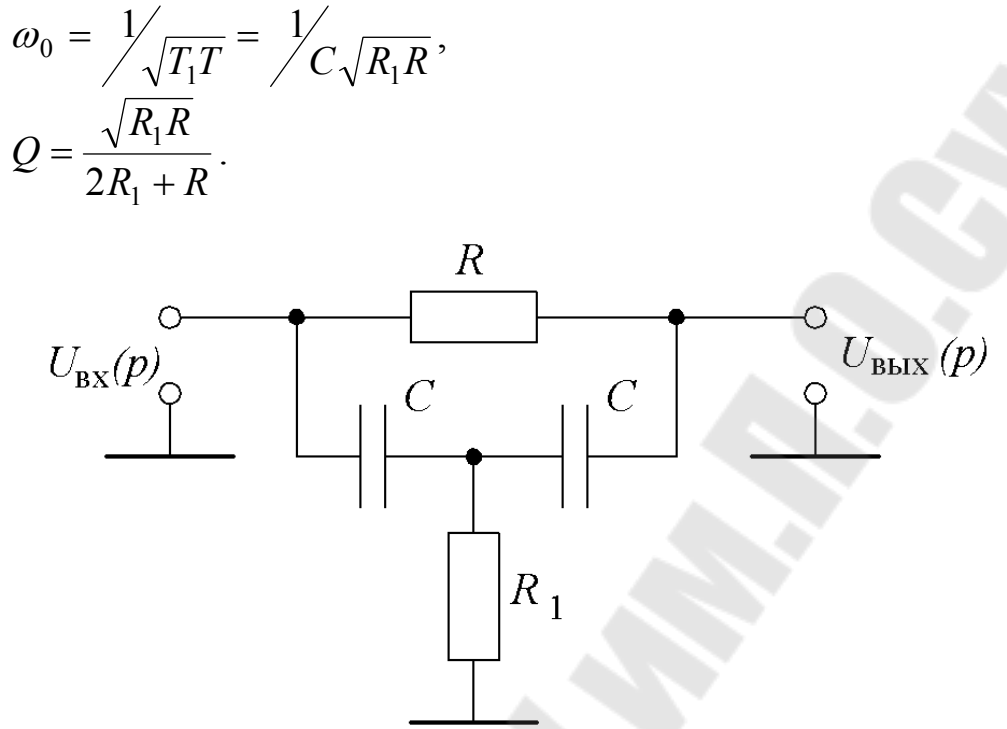

Рис. 2. Электрическая схема симметричного Т-моста

Коэффициент передачи на частоте  $\omega_0$  равен

$$
W(\omega_0) = \frac{R_1}{2R_1 + R}
$$

Таким образом изменяя отношение сопротивлений резисторов  $R_1$  и R можно изменять коэффициент подавления  $|W(\omega_0)|$  и добротность.

На рисунке 3 представлена активная селективная схема с использованием Т-образной цепи. По условию работы операционного усилителя напряжения на инвертирующем и неинвертирующем входах должны быть одинаковы (входы виртуально закорочены). Тогда  $U^-, U^+$ 

$$
U^{-} = U_{\text{BbIX}} \frac{1 + 2pT_1 + p^2T_1T}{1 + p(2T_1 + T) + p^2T_1T},
$$
  

$$
U^{+} = U_{\text{BX}} \cdot \alpha,
$$

где  $\alpha = \frac{R_3}{R_1 + R_3}$  – коэффициент деления входного напряжения. С

учетом того, что  $U^+ = U^-$  можно записать

$$
W(p) = \frac{U_{\text{BbIX}}}{U_{\text{BX}}} = \alpha \cdot \frac{1 + p(2T_1 + T) + p^2 T_1 T}{1 + 2pT_1 + p^2 T_1 T}
$$

С учетом отмеченного,  $\omega_0$ ,  $Q$ ,  $W(\omega_0)$  имеют следующие выражения

$$
\omega_0 = \frac{1}{\sqrt{C}\sqrt{R_1R}},
$$
  
\n
$$
Q = \frac{\sqrt{T_1T}}{2T_1} = \frac{1}{2}\sqrt{\frac{T}{T1}} = \frac{1}{2}\sqrt{\frac{R}{R_1}},
$$
  
\n
$$
W(\omega_0) = \left(2 + \frac{R}{R_1}\right) \cdot \alpha.
$$

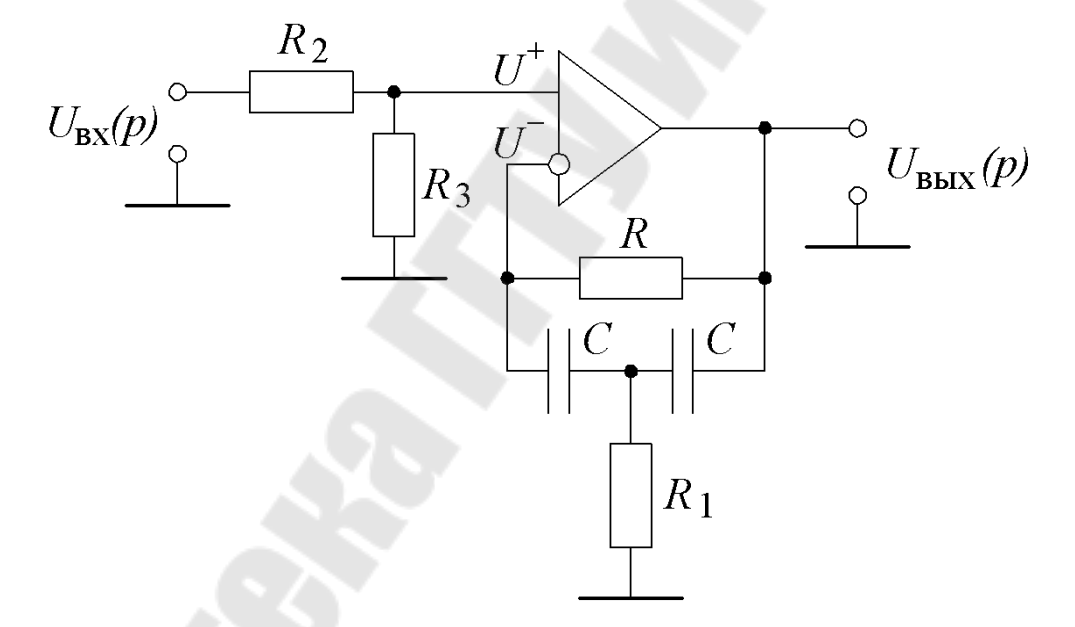

Рис. 3. Частотно-избирательный неинветирующий усилитель на основе симметричного Т-моста

Для получения значительных коэффициентов усиления входной делитель  $(R_2, R_3)$  можно и не использовать.

Например, пусть требуется получить добротность схемы  $Q = 10$ , тогда отношение резисторов  $R_{R_1} = 20^2 = 400$ , а коэффициент усиления  $W(\omega_0) = 402 \cdot \alpha$ .

Недостатком схемы является невозможность раздельной регулировки коэффициента усиления и добротности.

### **МЕТОДИКА ПРОВЕДЕНИЯ ЭКСПЕРИМЕНТА**

Экспериментально определять добротность схемы, представленной на рис.1а, надо с учетом того, что на частоте настройки ее коэффициент передачи минимален.

### **ИСПОЛЬЗУЕМЫЕ ПРИБОРЫ И ОБОРУДОВАНИЕ**

- 1. Лабораторный источник напряжений ±15В.
- 2. Макет лабораторного стенда «Частотно-избирательные цепи» по ПТ.
- 3. Осциллограф С1-83 (С1-93) с двумя шнурами.
- 4. Генератор Г3-118 со шнуром.
- 5. Вольтметр В7-37 со шнуром.
- 6. Соединительные провода (6 шт.).

## **ПОРЯДОК ВЫПОЛНЕНИЯ РАБОТЫ**

#### 1. ПОДГОТОВКА К ИССЛЕДОВАНИЯМ

- 1.1. Зарисовать в отчет схемы Т-моста и частотноизбирательного усилителя на основе Т-моста. Измерить и указать на рисунках номиналы элементов.
- 2. ЭКСПЕРИМЕНТАЛЬНОЕ ОПРЕДЕЛЕНИЕ ДОБРОТНОСТИ Т-МОСТА (рис.1а)
	- 2.1. Включить внешний генератор и подать на вход Т-моста гармонический сигнал. Контролировать входной сигнал первым каналом осциллографа, а вторым каналом – выходной.
	- 2.2. Изменяя частоту входного сигнала и наблюдая за изменениями в выходном сигнале цепи, ориентировочно определить частоту настройки частотно-избирательной цепи по минимуму амплитуды выходного сигнала.
	- 2.3. Уточнить значение частоты настройки, найдя частоту, на которой фазовый сдвиг между входным и выходным сигналами равен нулю. Определить коэффициент передачи К<sub>о</sub> Тмоста на частоте настройки, разделив амплитуду выходного

сигнала Т-моста на частоте настройки на амплитуду входного.

Определить частоты  $\omega_{-0.7}$  и  $\omega_{+0.7}$ , на которых нормирован-2.4. ный коэффициент передачи Т-моста соответствует уровню  $1/\sqrt{2}$  (уровень 0.7). Для этого рассчитать  $K = \frac{1}{K_0}$ , найти

$$
K_{0,7} = \frac{1}{K_0\sqrt{2}}
$$
, определить  $U''_{B\nu X0,7} = \frac{1}{K_0\sqrt{2}}U_{BX}$  и, рассчи-

тав  $U_{\text{BbIX0,7}} = \frac{1}{U^{\prime \prime}_{\text{BbIX0.7}}} = \frac{K_0 \sqrt{2}}{U_{\text{BX}}}$ , найти частоты, на которых

выходное напряжение Т-моста оказывается равно Uвых<sub>0.7</sub>.

2.5. Рассчитать добротность Q ( $Q = \frac{\omega_0}{\pi_{\omega}}$ , где полоса пропускания  $\Pi_{\omega} = 2 \cdot \Delta \omega_{0,7} = \omega_{+0,7} - \omega_{-0,7}$ ). Результаты исследований оформить в виде таблицы:

Таблииа

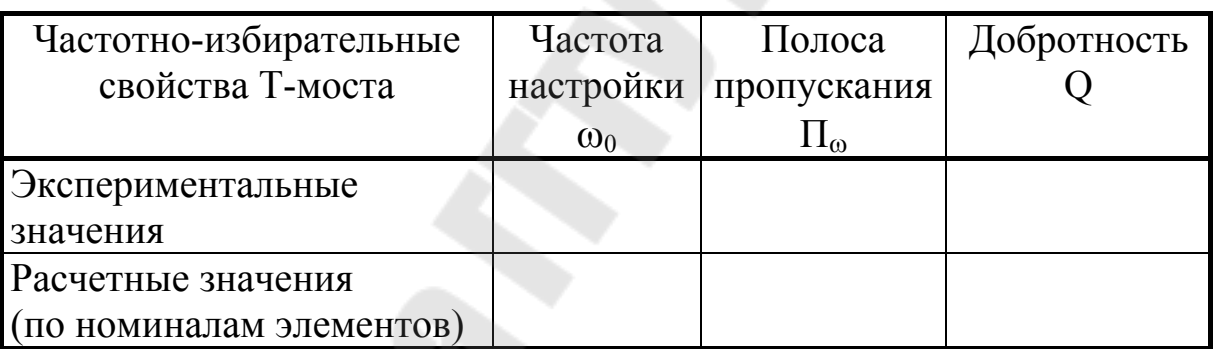

#### 3. ЭКСПЕРИМЕНТАЛЬНОЕ ОПРЕДЕЛЕНИЕ ДОБРОТНОСТИ ЧАСТОТНО-ИЗБИРАТЕЛЬНОГО УСИЛИТЕЛЯ НА Т-МОСТЕ

3.1. Собрать схему и, подав напряжения  $\pm 15B$  от лабораторного блока питания на планшет, экспериментально определить добротность избирательного усилителя по аналогии с тем, как это было сделано в работе №7 (точное значение частоты настройки неинвертирующего избирательного усилителя на Т-мосте определяется по нулевому фазовому сдвигу). Амплитуду входного сигнала следует подобрать перед измерениями такой, чтобы на частоте настройки ИУПТ не входил в насыщение.

#### 4. ЭКСПЕРИМЕНТАЛЬНОЕ ИССЛЕДОВАНИЕ ДИНАМИЧЕСКИХ СВОЙСТВ Т-МОСТА И НЕИНВЕРТИРУЮЩЕГО ЧАСТОТНО-ИЗБИРАТЕЛЬНОГО УСИЛИТЕЛЯ НА Т-МОСТЕ.

Подавая на вход избирательных цепей скачек синусоидального сигнала, частота которого соответствует частоте настройки этих цепей, зарисовать в отчет выходной сигнал цепей. Определить по огибающей эквивалентную постоянную времени цепей.

#### **СОДЕРЖАНИЕ ОТЧЕТА**

Наименование и номер работы. Цель работы. Схемы Т-моста и неинвертирующего частотно-избирательного усилителя на Т-мосте с номиналами, экспериментально найденные значения частот настроек, добротностей, диаграммы реакции на скачек синусоиды, эквивалентные постоянные времени по огибающей.

#### **КОНТРОЛЬНЫЕ ВОПРОСЫ**

- 1. Т-мост: схема, коэффициент передачи, АЧХ, ФЧХ.
- 2. Экспериментальное определение частоты настройки (грубое и точное), полосы пропускания, добротности, коэффициента передачи на частоте настройки исследованных в работе частотноизбирательных цепей.
- 3. Частотно-избирательный неинвертирующий усилитель на Т-мосте: схема, коэффициент передачи, АЧХ, ФЧХ, нормированный коэффициент передачи; формулы расчета частоты настройки, добротности и коэффициента усиления на частоте настройки через номиналы.
- 4. Динамические свойства Т-моста и неинвертирующего частотноизбирательного усилителя на основе Т-моста: реакция на скачек синусоиды и экспериментальное определение эквивалентной постоянной времени.

#### **ЛИТЕРАТУРА**

- 1. Масленников В.В., Сироткин А.П. Избирательные RC-усилители. – М.: Энергия, 1980. – 216 с., ил.
- 2. Абаринов Е.Г. // Анализ и расчёт частотно-избирательных цепей и активных фильтров с помощью относительной расстройки. (М/ук № 1626).

#### ЛАБОРАТОРНАЯ РАБОТА №7 ИССЛЕДОВАНИЕ ЧАСТОТНО-ИЗБИРАТЕЛЬНЫХ ЦЕПЕЙ НА 2Т-МОСТЕ

Цель работы: исследовать частотные свойства двойного Тмоста и частотно-избирательного усилителя на его основе.

#### ТЕОРЕТИЧЕСКИЕ СВЕДЕНИЯ

Двойной Т-мост, электрическая схема которого представлена на рисунке 1, является режекторной схемой. Передаточная функция имеет вид [1]:

$$
W(p) = \frac{1 + p^2 T^2}{1 + 4pT + p^2T^2},
$$
  
 
$$
\text{rate } T = RC.
$$

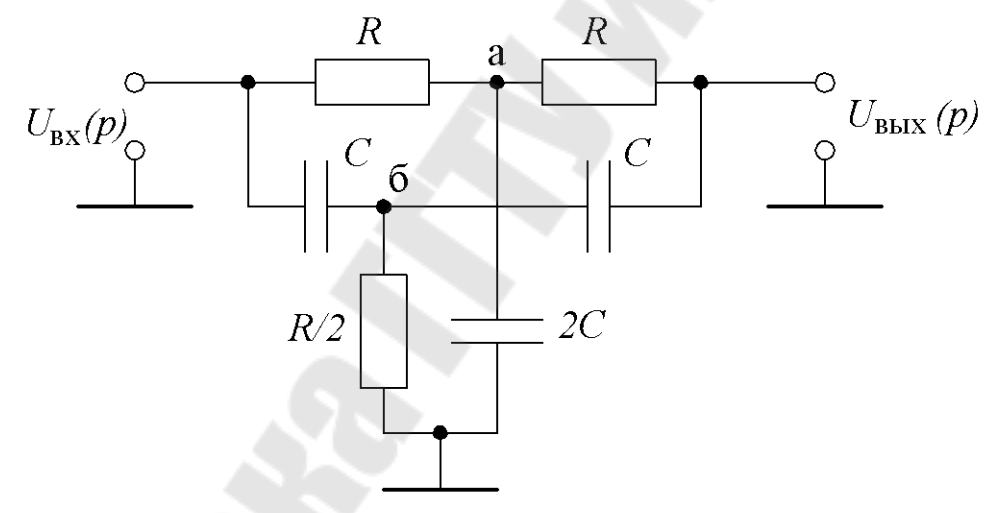

Рис. 1. Симметричный 2Т-мост

Тогда на частоте  $\omega_0$  коэффициент передачи этой цепи равен нулю, соответственно добротность цепи Q равна

$$
\omega_0 = \frac{1}{T},
$$
  

$$
Q = 0.25.
$$

Схема является мостовой по той причине, что на частоте  $\omega_0$  потенциалы узлов а и б одинаковы.

Для превращения схемы в частотно-избирательную используется операционный усилитель, а двойной Т-мост включается в отрицательную обратную связь так, как это реализовано на рисунке 2.

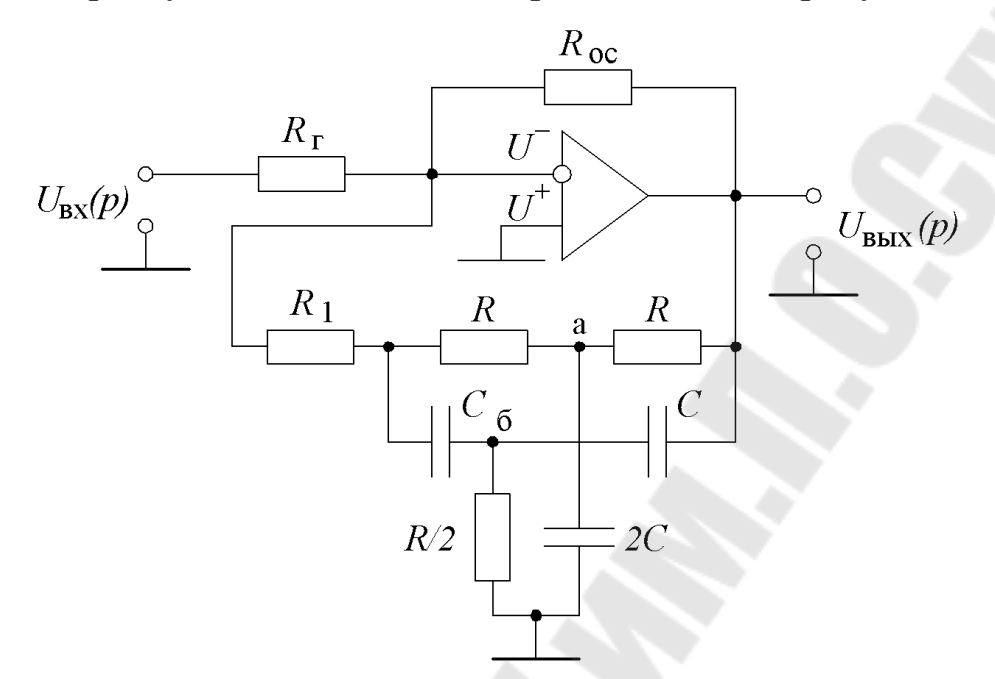

Рис. 2. Частотно-избирательный усилитель на симметричном 2T-MOCTE

Для нахождения передаточной функции воспользуемся основным свойством операционного усилителя, которое выглядит следующим образом  $U^- = 0$ .

$$
U^{-} = U_{1} \frac{R_{\Pi}}{R_{\Gamma}} - \frac{U_{\text{BbIX}}W(p)R_{\Pi}}{R_{1}} - \frac{U_{\text{BbIX}}R_{\Pi}}{R_{\text{OC}}} = 0,
$$
  
 
$$
\text{rge } R_{\Pi} = R_{1} / / R_{\text{OC}} / / R_{\Gamma}. \text{ Bbpaxaa orhouueh (Wb) K}
$$

$$
W(p) = \frac{U_{\text{BbIX}}}{U_{\text{BX}}} = \frac{R_{\text{OC}}R_{1}}{R_{\Gamma}(R_{\text{OC}} + R_{1})} = \frac{1 + 4pT + p^{2}T^{2}}{1 + \frac{4R_{1}}{R_{1} + R_{\text{OC}}}pT + p^{2}T^{2}}.
$$

Резонансная частота по-прежнему равна

$$
\omega_0 = \frac{1}{T}.
$$
  
Коэффициент передачи  $W(\omega_0)$ равен  

$$
|W(\omega_0)| = \frac{R_{OC}}{R_{\Gamma}}.
$$

Добротность

$$
Q = 0.25 \left( 1 + \frac{R_{\rm OC}}{R_1} \right).
$$

В данной схеме можно изменять коэффициент усиления и добротность независимо друг от друга. Коэффициент усиления изменяется, например, при заданном значении  $R_{OC}$ , путем изменения сопротивления R<sub>Г</sub>, а добротность можно изменять путем изменения сопротивления  $R_1$ .

Следует помнить, что сопротивление  $R_1$  должно быть больше в  $5\div 10$  раз, чем сопротивление R, поэтому лучше поставить повторитель напряжения (см. рисунок 3).

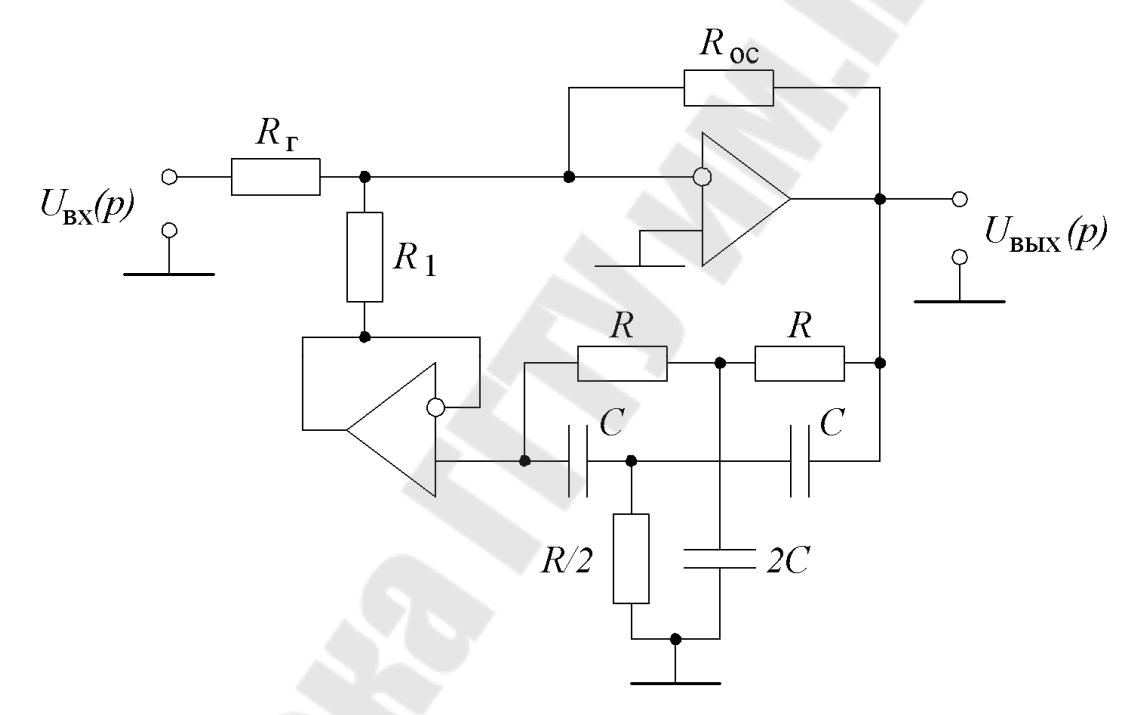

Рис. 3. Избирательный усилитель на основе 2Т-моста с использованием повторителя напряжения

#### МЕТОДИКА ПРОВЕДЕНИЯ ЭКСПЕРИМЕНТА

При исследовании схем рис.1 добротность находится только для частотно-избирательного усилителя, поскольку для 2Т-моста нельзя получить нормированную АЧХ по причине нулевого коэффициента передачи на частоте настройки.

#### **ИСПОЛЬЗУЕМЫЕ ПРИБОРЫ И ОБОРУДОВАНИЕ**

- 1. Лабораторный источник напряжений ±15В.
- 2. Макет лабораторного стенда «Частотно-избирательные цепи» по ПТ.
- 2. Осциллограф С1-83 (С1-93) с двумя шнурами.
- 3. Генератор Г3-118 со шнуром.
- 4. Вольтметр В7-37 со шнуром.
- 5. Соединительные провода (6 шт.).

#### **ПОРЯДОК ВЫПОЛНЕНИЯ РАБОТЫ**

- 1. ПОДГОТОВКА К ИССЛЕДОВАНИЯМ
	- 1.1. Зарисовать в отчёт исследуемые схемы с номиналами (резисторы измерить вольтметром).
	- 1.2. Собрать схему избирательного усилителя на 2Т-мосте и подать питающие напряжения ±15В.
- 2. ЭКСПЕРИМЕНТАЛЬНОЕ ОПРЕДЕЛЕНИЕ ДОБРОТНОСТИ ЧАСТОТНО-ИЗБИРАТЕЛЬНОГО УСИЛИТЕЛЯ НА 2Т-МОСТЕ
	- 2.1. Включить внешний генератор и подать на вход исследуемой цепи гармонический сигнал. Контролировать входной сигнал первым каналом осциллографа, а вторым каналом – выходной. Изменяя частоту входного сигнала и наблюдая за изменениями в выходном сигнале цепи, ориентировочно определить частоту настройки частотно-избирательной цепи по максимуму амплитуды выходного сигнала (усилитель не должен входить в насыщение). Уточнить значение частоты настройки, найдя частоту, на которой фазовый сдвиг между входным и выходным сигналами равен 180°.
	- 2.2. Определить частоты  $\omega_{-0,7}$  и  $\omega_{+0,7}$ , на которых амплитуда выходного сигнала избирательного усилителя изменяется в  $1/\sqrt{2}$  ( $\approx$ 0.7) раза по отношению к амплитуде этого сигнала на частоте настройки  $\omega_0$ .
	- 2.3. Рассчитать добротность Q ( $Q = \frac{\omega_0}{H_\omega}$ , где полоса пропускания  $\Pi_{\omega} = 2 \cdot \Delta \omega_{0,7} = \omega_{+0,7} - \omega_{-0,7}$ ). Результаты измерений и вычислений оформить в виде таблицы:

*Таблица*

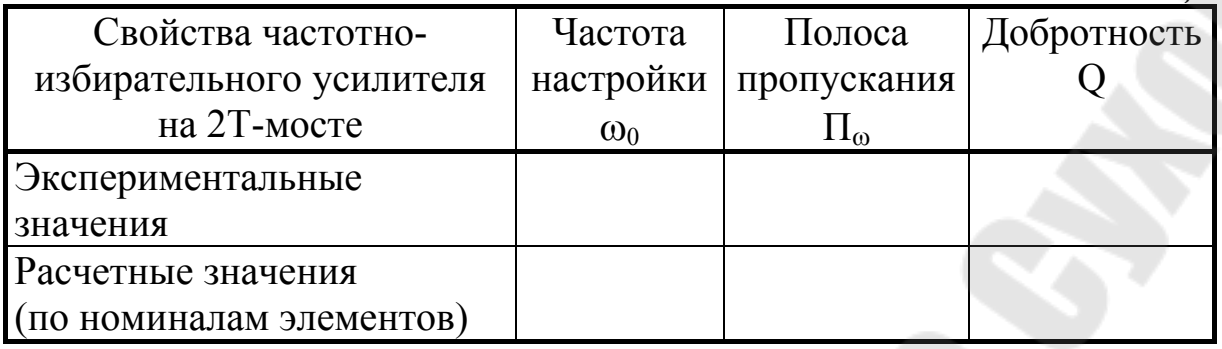

#### 3. ЭКСПЕРИМЕНТАЛЬНОЕ ИССЛЕДОВАНИЕ ДИНАМИЧЕСКИХ СВОЙСТВ 2Т-МОСТА И ЧАСТОТНО-ИЗБИРАТЕЛЬНОГО УСИЛИТЕЛЯ НА 2Т-МОСТЕ.

Подавая на вход избирательных цепей скачек синусоидального сигнала, частота которого соответствует частоте настройки этих цепей, зарисовать в отчет выходной сигнал цепей. Определить по огибающей эквивалентную постоянную времени цепей.

#### **СОДЕРЖАНИЕ ОТЧЕТА**

Наименование и номер работы. Цель работы. Схемы Т-моста и неинвертирующего частотно-избирательного усилителя на Т-мосте с номиналами, экспериментально найденные значения частот настроек, добротностей, диаграммы реакции на скачек синусоиды, эквивалентные постоянные времени по огибающей.

#### **КОНТРОЛЬНЫЕ ВОПРОСЫ**

- 1. 2Т-мост: схема, коэффициент передачи, АЧХ, ФЧХ.
- 2. Частотно-избирательный усилитель на 2Т-мосте: схема, коэффициент передачи, АЧХ, ФЧХ, нормированный коэффициент передачи; формулы расчета частоты настройки, добротности и коэффициента усиления на частоте настройки через номиналы.
- 3. Динамические свойства 2Т-моста и частотно-избирательного усилителя на основе 2Т-моста: реакция на скачек синусоиды и экспериментальное определение эквивалентной постоянной времени.

#### **ЛИТЕРАТУРА**

- 1. Андреев Ю.А., Кобак В.О. Двойные Т-образные мосты в избирательных усилителях. – Л.: Судпромгиз, 1962.
- 2. Масленников В.В., Сироткин А.П. Избирательные RC-усилители. – М.: Энергия, 1980. – 216 с., ил.

#### **ЛАБОРАТОРНАЯ РАБОТА № 8 ИССЛЕДОВАНИЕ ЧАСТОТНО-ИЗБИРАТЕЛЬНОГО УСИЛИТЕЛЯ НА ДВУХ ИНТЕГРАТОРАХ**

Цель работы: исследовать частотные свойства частотноизбирательной цепи на двух интеграторах.

#### **ТЕОРЕТИЧЕСКИЕ СВЕДЕНИЯ**

Схема с использованием двух интеграторов, являющаяся частотно-избирательной, представлена на рисунке 1 [1].

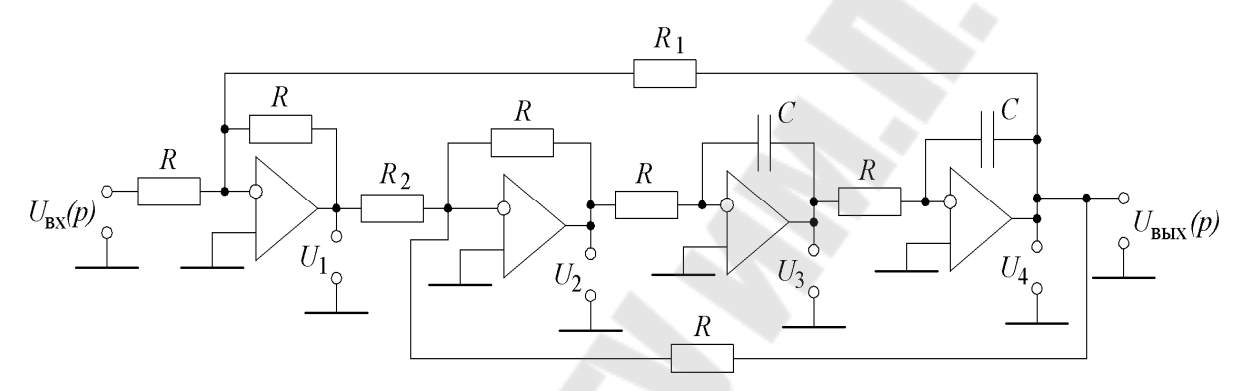

*Рис.1*. Частотно-избирательный фильтр на двух интегралах

В общем виде схема имеет четыре выхода. Соответственно передаточные функции по этим выводам имеют вид:

$$
W_1(p) = -\frac{1 + p^2 T^2}{A(p)};
$$
  
\n
$$
W_2(p) = \frac{R}{R_2} \cdot \frac{p^2 T^2}{A(p)};
$$
  
\n
$$
W_3(p) = -\frac{R}{R_2} \cdot \frac{pT}{A(p)};
$$
  
\n
$$
W_4(p) = \frac{R}{R_2} \cdot \frac{1}{A(p)},
$$
  
\n
$$
T \neq A(p) = 1 + \frac{R^2}{R_1 R_2} pT + p^2 T^2, T = RC.
$$

Как видно схема является универсальной: по выходу 1 – режекторная схема, по выходу 2 – фильтр верхних частот, по выходу 3 – частотно-избирательная схема, по выходу 4 – фильтр нижних частот. Резонансная частота, добротность и коэффициент усиления для частотно-избирательной схемы (выход 3) имеют вид

$$
\omega_0 = \frac{1}{T};
$$
  
\n
$$
|W(\omega_0)| = -\frac{R_1}{R};
$$
  
\n
$$
Q = \frac{R_1 R_2}{R^2}.
$$

Откуда видно, что при заданном сопротивлении R с помощью резистора *R*<sup>1</sup> задается коэффициент усиления, а с помощью резистора  $R_2$  – добротность.

#### **МЕТОДИКА ПРОВЕДЕНИЯ ЭКСПЕРИМЕНТА**

Добротность схемы рис.1 определяется аналогично с тем, как это было сделано при исследовании других частотно-избирательных цепей в предыдущих работах.

#### **ИСПОЛЬЗУЕМЫЕ ПРИБОРЫ И ОБОРУДОВАНИЕ**

- 1. Лабораторный источник напряжений ±15В.
- 2. Макет лабораторного стенда №9 по ПТ.
- 3. Осциллограф С1-83 (С1-93) с двумя шнурами.
- 4. Генератор Г3-118 со шнуром.
- 5. Вольтметр В7-37 со шнуром.
- 6. Соединительные провода (6 шт.).

#### **ПОРЯДОК ВЫПОЛНЕНИЯ РАБОТЫ**

- 1. ПРЕДВАРИТЕЛЬНЫЙ РАСЧЕТ
	- 1.1. Зарисовать в отчёт схему исследуемой избирательной цепи, указав на ней номиналы (см. лабораторный планшет №3).
- 2. ЭКСПЕРИМЕНТАЛЬНОЕ ОПРЕДЕЛЕНИЕ ДОБРОТНОСТИ ЧАСТОТНО-ИЗБИРАТЕЛЬНОЙ ЦЕПИ НА ДВУХ ИНТЕГРАТОРАХ
	- 2.1 Включить внешний генератор и подать на вход исследуемой цепи гармонический сигнал. Контролировать входной сигнал первым каналом осциллографа, а вторым каналом – выходной.
- 2.2 Изменяя частоту входного сигнала и наблюдая за изменениями в выходном сигнале цепи, ориентировочно определить частоту настройки частотно-избирательной цепи по максимуму амплитуды выходного сигнала в частотном диапазоне.
- 2.3 Уточнить значение частоты настройки по фазовому сдвигу между входным и выходным сигналами.
- 2.4 Определить частоты  $\omega_{-0,7}$  и  $\omega_{+0,7}$ , на которых амплитуда выходного сигнала цепи изменяется в  $1/\sqrt{2}$  ( $\approx$ 0,7) раза по отношению к амплитуде этого сигнала на частоте настройки ω0.
- 2.5 Рассчитать добротность Q ( $Q = \frac{\omega_0}{H_\omega}$ , где полоса пропускания  $\Pi_{\omega} = 2 \cdot \Delta \omega_{0,7} = \omega_{+0,7} - \omega_{-0,7}$ ).
- 2.6 Результаты исследований оформить в виде таблицы:

*Таблица*

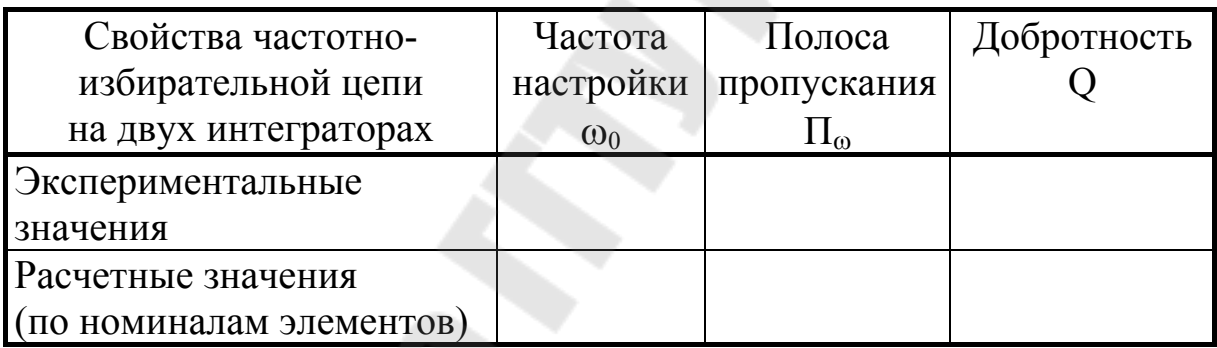

#### 3. ЭКСПЕРИМЕНТАЛЬНОЕ ИССЛЕДОВАНИЕ ДИНАМИЧЕСКИХ СВОЙСТВ ЧАСТОТНО-ИЗБИРАТЕЛЬНОГО УСИЛИТЕЛЯ НА ДВУХ ИНТЕГРАТОРАХ.

Подавая на вход избирательной цепи скачек синусоидального сигнала, частота которого соответствует частоте настройки, зарисовать в отчет выходной сигнал. Определить по огибающей эквивалентную постоянную времени.

#### **СОДЕРЖАНИЕ ОТЧЕТА**

Наименование и номер работы. Цель работы. Схема частотноизбирательной цепи на двух интеграторах с номиналами, экспериментально найденные значения частоты настройки, добротности, диаграммы реакции на скачек синусоиды, эквивалентная постоянная времени по огибающей.

#### **КОНТРОЛЬНЫЕ ВОПРОСЫ**

- 1. Частотно-избирательный усилитель на двух интеграторах: схема, коэффициент передачи, АЧХ, ФЧХ, нормированный коэффициент передачи, формулы частоты настройки, добротности и коэффициента усиления на частоте настройки.
- 2. Динамические свойства частотно-избирательного усилителя на двух интеграторах: реакция на скачек синусоиды и экспериментальное определение эквивалентной постоянной времени.

#### **ЛИТЕРАТУРА**

- 1. Джонсон Д. и др. Справочник по ативным фильтрам: пер. с англ. / Джонсон Д. / – Энергоиздат. 1983.
- 2. Хорн П. Проектирование активных фильтров: пер. с англ. Мир, 1984.

**Карпов** Владимир Александрович **Ростокина** Ольга Михайловна

## **ПРЕОБРАЗОВАТЕЛЬНАЯ ТЕХНИКА**

**Лабораторный практикум по одноименному курсу для студентов специальности 1-36 04 02 «Промышленная электроника» дневной и заочной форм обучения В трех частях Часть 2** 

Подписано в печать 29.09.09.

Формат 60х84/16. Бумага офсетная. Гарнитура «Таймс». Ризография. Усл. печ. л. 1,6. Уч.-изд. л. 1,35. Изд. № 135. E-mail: ic@gstu.gomel.by http://www.gstu.gomel.by

Отпечатано на цифровом дуплекаторе с макета оригинала авторского для внутреннего использования. Учреждение образования «Гомельский государственный технический университет имени П. О. Сухого». 246746, г. Гомель, пр. Октября, 48.